## SAP ABAP table EFRMD {Scr. Fields: Application Forms}

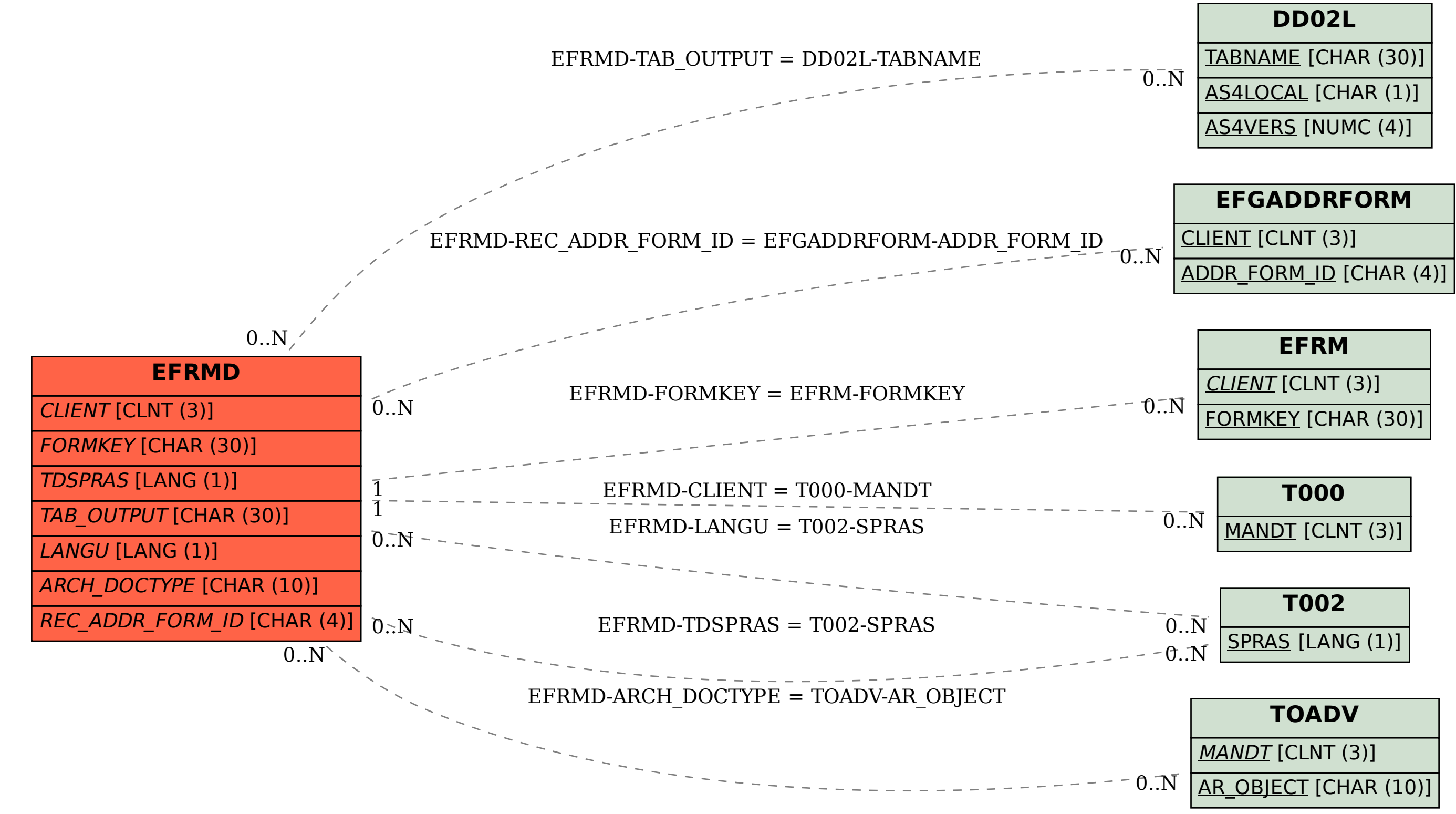